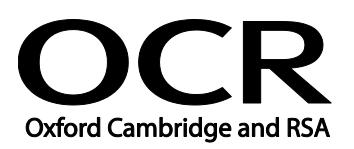

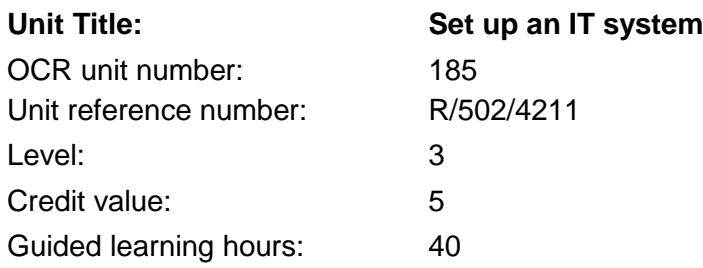

## Unit aim

This is the ability to safely set up the components of an IT system (e.g. personal computer - PC, keyboard, mouse and printer), removable storage media (e.g. data stick or external DVD drive), communication service to access the Internet and associated software and check that they are working properly.

This unit is about the skills and knowledge to select and connect up an IT system with a range of hardware, removable storage media and a communication service safely and successfully and to help others to do so.

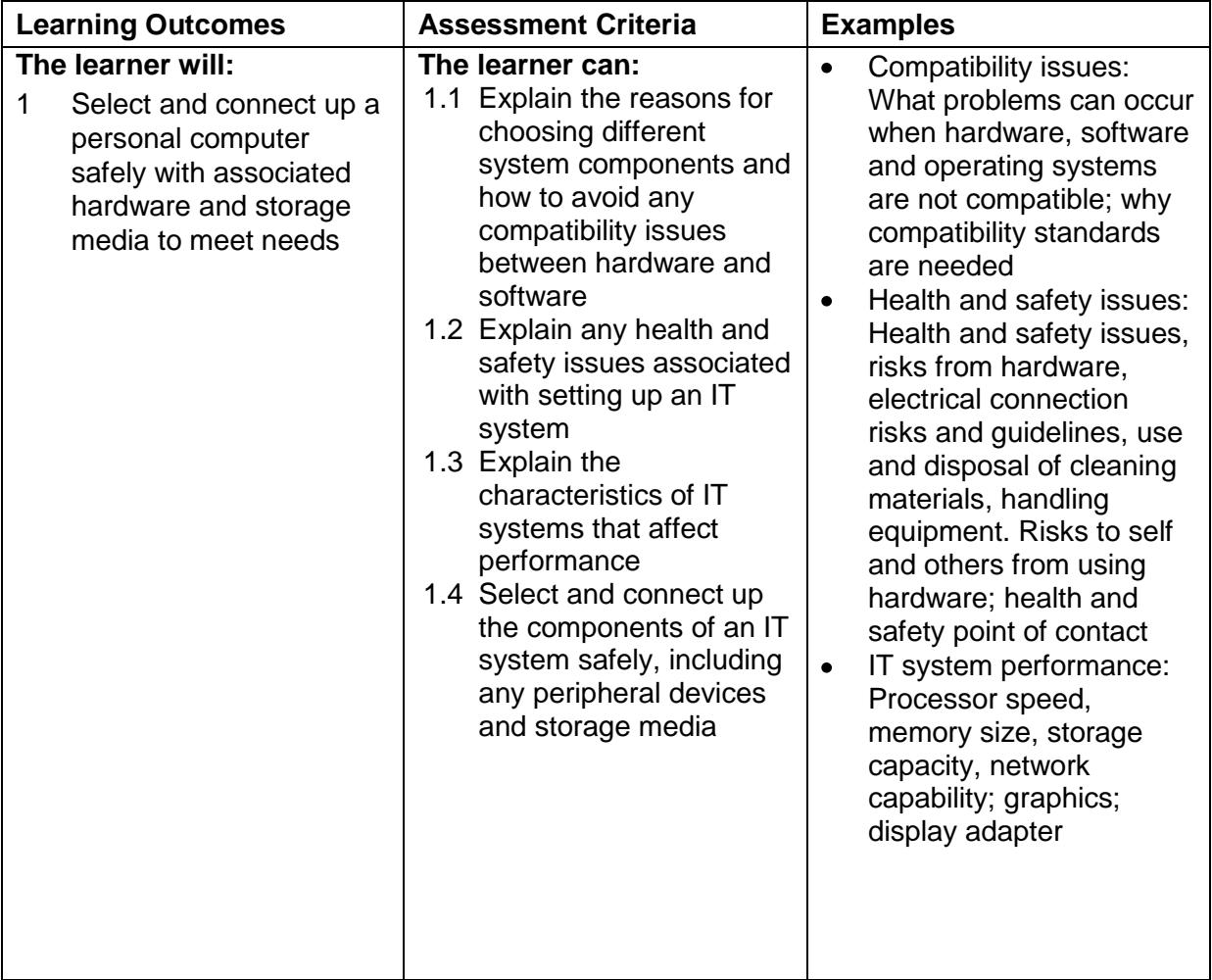

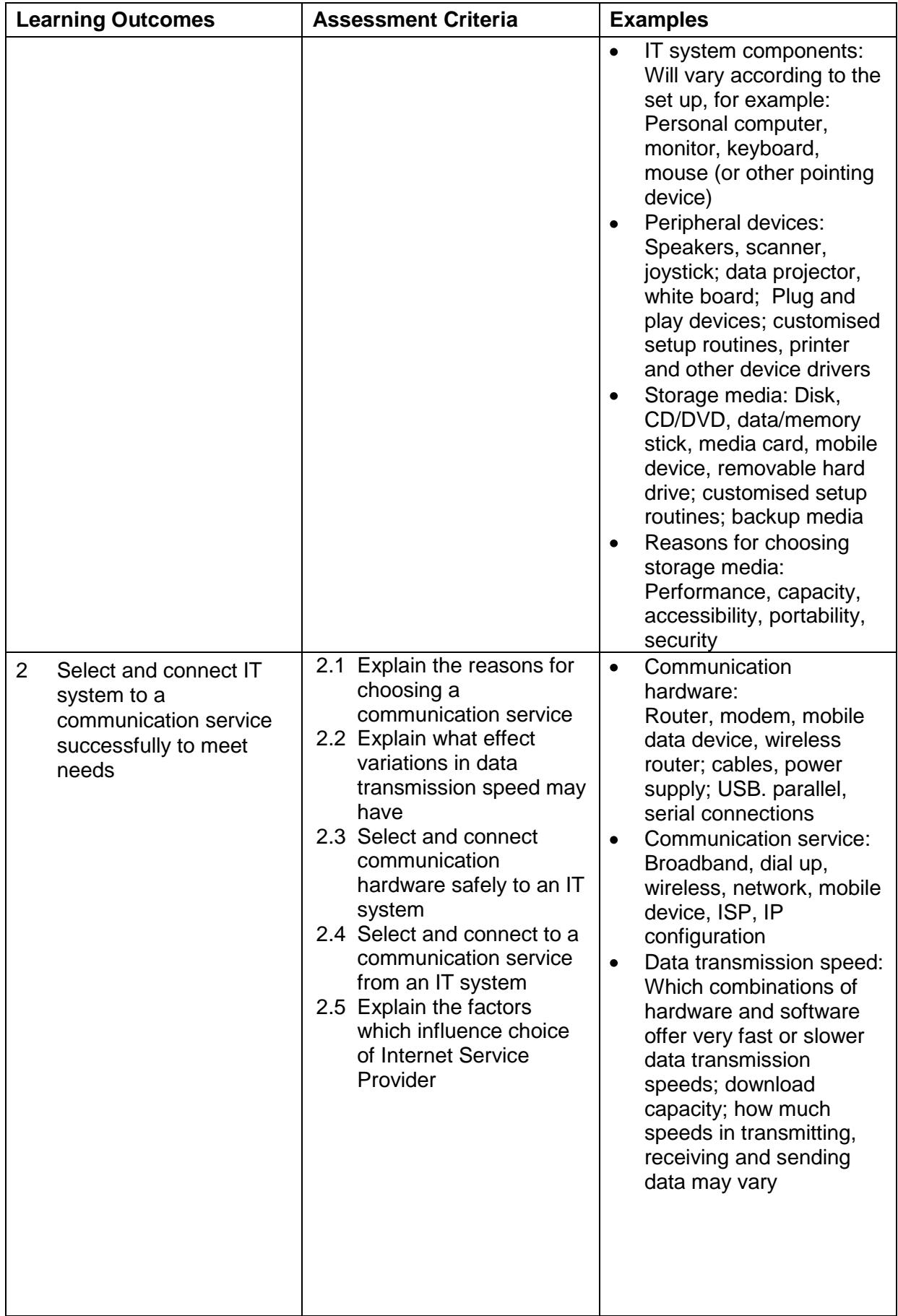

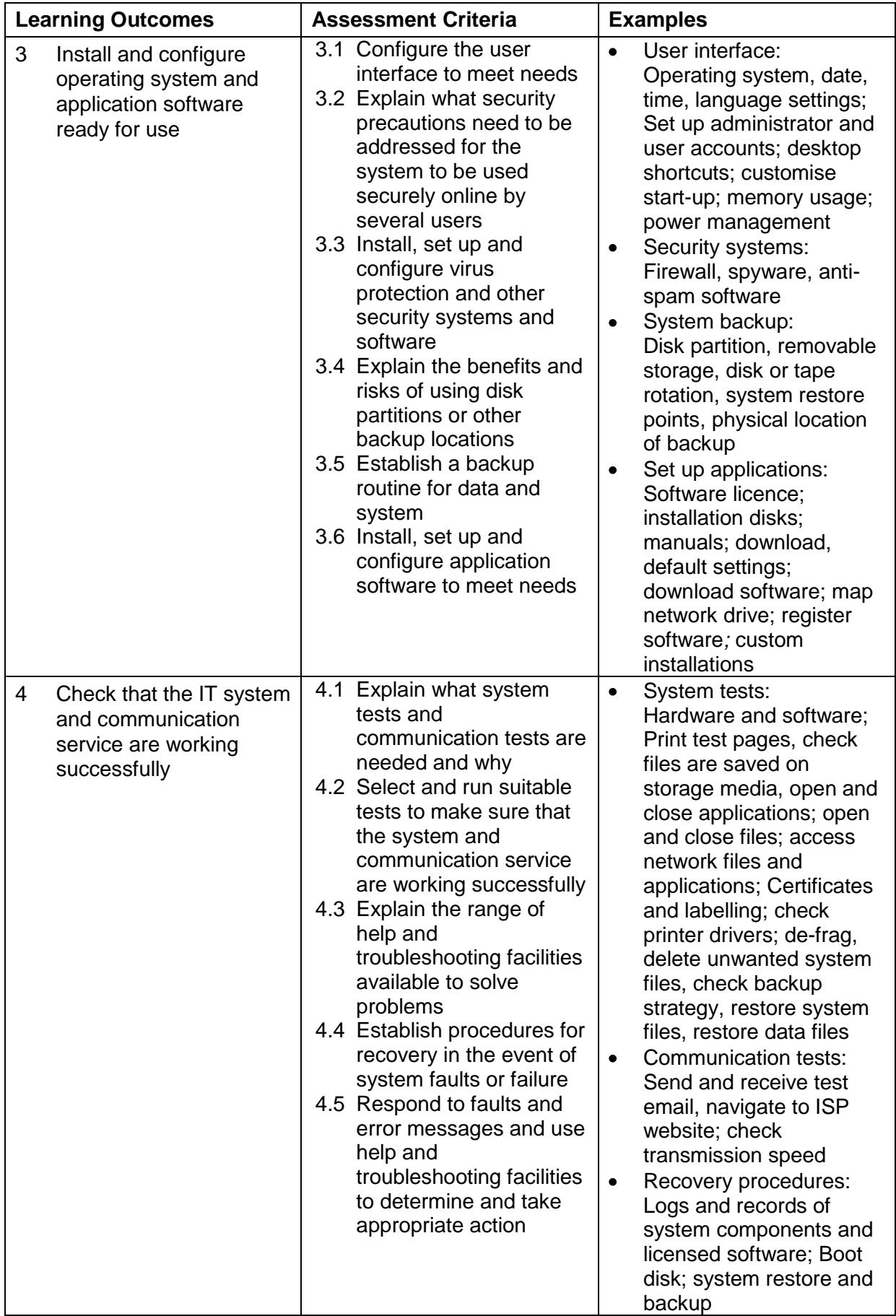

## Assessment

All ITQ units may be assessed using any method, or combination of methods, which clearly demonstrates that the learning outcomes and assessment criteria have been met. Assessments must also take into account the additional information provided in the unit Purpose and Aims relating to the level of demand of:

- the activity, task, problem or question and the context in which it is set;
- the information input and output type and structure involved; and
- the IT tools, techniques or functions to be used.

See the Assessment and postal moderation section of the [ITQ Centre Handbook.](http://www.ocr.org.uk/qualifications/vocational-qualifications-qcf-itq-2009-levels-1-3-in-it-user-skills-03991-03999-13995/)

## Guidance on assessment

Candidates must complete the Evidence Checklist for this unit without any gaps. Individual unit checklists are available to download from the qualification [webpage](http://www.ocr.org.uk/qualifications/vocational-qualifications-qcf-itq-2009-levels-1-3-in-it-user-skills-03991-03999-13995/) (see forms).

In the Evidence Checklists, the examples given are indicative of the learning context at each level and are not intended to form a prescriptive list for the purpose of assessment.

## Additional information

For further information regarding administration for this qualification, please refer to the OCR document '*Admin Guide: Vocational Qualifications'* on the OCR website [www.ocr.org.uk](http://www.ocr.org.uk/) *.*